# MUTABLE TREES & MUTABLE FUNCTIONS

### CS 61A GROUP MENTORING

July 23, 2018

**1 Mutable Trees**

For the following problems, use this definition for the Tree class:

```
class Tree:
    def __init__(self, label, branches=[]):
        self.label = label
        self.branches = list(branches)
    def is_leaf(self):
        return not self.branches
    def __repr__(self):
        if self.branches:
            branch_str = ', ' + repr(self.branches)
        else:
            branch_str = ''
        return 'Tree({0}{1})'.format(self.label, branch_str)
    def __str__(self):
        def print_tree(t, indent=0):
            tree_str = ' ' * indent + str(t.label) + '\n'
            for b in t.branches:
                tree_str += print_tree(b, indent + 1)
            return tree_str
        return print_tree(self).rstrip()
```
1. Implement height which takes in a tree and returns the height of that tree. Recall that the height of a tree is defined as the depth of the lowest leaf, where the depth of the top node of the tree is 0.

```
def tree_sum(t):
    " " " " " " ">>> t = Tree(1, [Tree(4), Tree(2, [Tree(3)])])>>> height(t)
    2
    "" "
```
2. Given a tree t, mutate the tree so that each leaf's label becomes the sum of the labels of all nodes in the path from the leaf node to the root node.

```
def replace_leaves_sum(t):
    """
   >>> t = Tree(1, [Tree(3, [Tree(2), Tree(8)]), Tree(5)])
   >>> replace_leaves_sum(t)
   >>> t
   Tree(1, [Tree(3, [Tree(6), Tree(12)]), Tree(6)]"""
   def helper(______________ , _________________):
        if t.is_leaf():
```
\_\_\_\_\_\_\_\_\_\_\_\_\_\_\_\_\_\_\_\_\_\_\_\_\_\_\_\_\_\_\_\_\_\_\_\_\_

\_\_\_\_\_\_\_\_\_\_\_\_\_\_\_\_\_\_\_\_\_\_\_\_\_\_\_\_\_\_\_\_\_

**else**:

**for** b **in** t.branches:

\_\_\_\_\_\_\_\_\_\_\_\_\_\_\_\_\_\_\_\_\_\_\_\_\_\_\_\_\_\_\_\_\_\_\_\_\_\_\_\_\_\_\_\_\_

3. Define delete path duplicates, which takes in  $t$ , a tree with non-negative labels. If there are any duplicate labels on any path from root to leaf, the function should mutate the label of the occurances deeper in the tree (i.e. closer to the root) to be the value -1.

```
def delete_path_duplicates(t):
   """
```

```
>>> t = Tree(1, [Tree(2, [Tree(1), Tree(1)])]>>> delete_path_duplicates(t)
>>> t
Tree(1, [Tree(2, [Tree(-1), Tree(-1)])])
>>> t2 = Tree(1, [Tree(2), Tree(2, [Tree(2, [Tree(1)])])]>>> delete_path_duplicates(t2)
>>> t2
Tree(1, [Tree(2), Tree(2, [Tree(-1, [Tree(-1)])])]"""
```
CS61A Summer 2018: Alex Stennet and Chris Allsman, with content by Jennie Chen and Ajay Raj, Alex Yang, Annie Tang, Brandon Fong, Catherine Han, Danelle Nachum, Elaine Park, Hyun Jae Moon, Kevin Tsang, Lindsay Yang, Michelle Cheung, Ryan Moughan, Ryan Roggenkemper, Shreya Sahoo, Surya Duggirala, Thomas Zhang

## **2 Mutable Functions**

#### 4. **Nonlocal Kale**

```
Draw the environment diagram for the following code.
eggplant = 8
def vegetable(kale):
    def eggplant(spinach):
        nonlocal eggplant
        nonlocal kale
        kale = 9
        eggplant = spinach
        return eggplant + kale
    eggplant(kale)
    return eggplant
```
 $spinach = vegetable(10)$ 

CS61A Summer 2018: Alex Stennet and Chris Allsman, with content by Jennie Chen and Ajay Raj, Alex Yang, Annie Tang, Brandon Fong, Catherine Han, Danelle Nachum, Elaine Park, Hyun Jae Moon, Kevin Tsang, Lindsay Yang, Michelle Cheung, Ryan Moughan, Ryan Roggenkemper, Shreya Sahoo, Surya Duggirala, Thomas Zhang

5. **Pingpong again...**

Time for some more ping-pong! Remember, the ping-pong sequence counts up starting from 1 and is always either counting up or counting down. At element k, the direction switches if k is a multiple of 7 or contains the digit 7.

The first 20 elements of the ping-pong sequence are listed below, with direction swaps marked using brackets at the 7th, 14th, and 17th elements

1 2 3 4 5 6 [7] 6 5 4 3 2 1 [0] 1 2 [3] 2 1 0

Implement a function make\_pingpong\_tracker that returns the next value in the pingpong sequence each time it is called. You may use assignment statements.

```
def has_seven(k): # Use this function for your answer below
       if k % 10 == 7:
              return True
      elif k < 10:
             return False
      else:
              return has seven(k // 10)
def make_pingpong_tracker():
       """ Returns a function that returns the next value in the
      pingpong sequence each time it is called.
      >>> output = []
      >>> x = make_pingpong_tracker()
      \gg for \overline{\phantom{a}} in range(9):
       \ldots output += [x()]>>> output
       [1, 2, 3, 4, 5, 6, 7, 6, 5]
       """
       index, current, add = 1, 0, True
      def pingpong_tracker():
              \overline{\phantom{a}} , where \overline{\phantom{a}} , where \overline{\phantom{a}} , where \overline{\phantom{a}} , \overline{\phantom{a}} , \overline{\phantom{a}} , \overline{\phantom{a}} , \overline{\phantom{a}} , \overline{\phantom{a}} , \overline{\phantom{a}} , \overline{\phantom{a}} , \overline{\phantom{a}} , \overline{\phantom{a}} , \overline{\phantom{a}} , \overline{\phantomif add:
                      ________________________
              else:
                      ________________________
              if _______________________:
                     add = not add
              __________________________
              \overline{\phantom{a}} , where \overline{\phantom{a}} , where \overline{\phantom{a}} , where \overline{\phantom{a}} , where \overline{\phantom{a}}return pingpong_tracker
```
6. Write a function make\_digit\_getter that, given a positive integer n, returns a new function that returns the digits in the integer one by one, starting from the rightmost digit. Once all digits have been removed, subsequant calls to the function should return the sum of all the digits in the original integer. **def** make\_digit\_getter(n):

```
""" Returns a function that returns the next digit in n
each time it is called, and the total value of all the integers
once all the digits have been returned.
>>> year = 8102
>>> get_year_digit = make_digit_generator(year)
\gg for \perp in range(4):
... print(get_year_digit())
2
0
1
8
>>> get_year_digit()
11
"""
```
**def** get\_next():

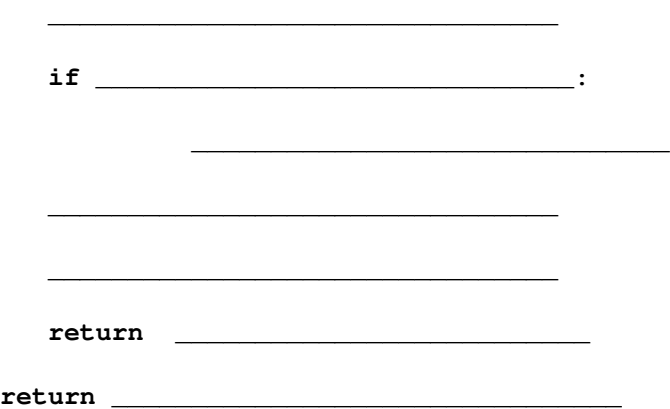

\_\_\_\_\_\_\_\_\_\_\_\_\_\_\_\_\_\_\_\_\_\_\_\_\_\_\_\_\_\_\_\_\_\_\_\_

7. Define make-increasing-checker, which takes in no arguments and returns a function which takes in a positive integer. Each time this function is called, if its argument is strictly larger than every integer passed in previously, it should return #t, and #f otherwise.

```
scm> (define increasing (make-increasing-checker))
scm> (increasing 1)
#t
scm> (increasing 2)
#t
scm> (increasing 0)
#f
scm> (increasing 2)
#f
scm> (increasing 3)
#t
```
(define (make-increasing-checker n)

)

#### CS61A Summer 2018: Alex Stennet and Chris Allsman, with content by Jennie Chen and Ajay Raj, Alex Yang, Annie Tang, Brandon Fong, Catherine Han, Danelle Nachum, Elaine Park, Hyun Jae Moon, Kevin Tsang, Lindsay Yang, Michelle Cheung, Ryan Moughan, Ryan Roggenkemper, Shreya Sahoo, Surya Duggirala, Thomas Zhang